1. Позаказный метод учета и калькулирования: сущность, сфера применения, особенности

2. Попроцессный метод учета и калькулирования: сущность, сфера применения, варианты применения 3. Попередельный метод учета и калькулирования: сущность, сфера применения, особенности, варианты

# **Позаказный метод учета и калькулирования себестоимости**

#### **Сфера применения метода:**

- в индивидуальных, единичных и мелкосерийных производствах,
- при изготовлении изделий ограниченного потребления либо изделия, выполняемого по специальному заказу в соответствии с требованиями заказчика

**Например,** тяжелое машиностроение, авиационная и судостроительная промышленность, строительство, сфера услуг (при изготовлении мебели, пошиве одежды по индивидуальным заказам и т.д.)

## **Сущность позаказного метода учета и калькулирования себестоимости**

- планирование и учет затрат осуществляется по отдельным производственным заказам в разрезе установленной номенклатуры статей калькуляции
- отнесение прямых затрат на отдельные производственные заказы и распределение косвенных расходов по заказам в соответствии с установленными ставками распределения
- **• Заказ** особым образом оформленное требование клиента производителю изготовить изделие (или партию однородных изделий) с определенными характеристиками.

# **Особенности позаказного метода**

- объект учета затрат производственный заказ
- индивидуализация учета затрат на каждый заказ открывается отдельный аналитический счет (карточка заказа)
- объект калькулирования (носитель затрат) и калькуляционная единица - производственный заказ
- расчет индивидуальной себестоимости заказа, индивидуальная калькуляция составляется после полного завершения работ по заказу, независимо от длительности его выполнения.
- До полного завершения работ по заказу все затраты учитываются как незавершенное производство, после завершения всех работ представляют собой себестоимость заказа.

#### **Схема позаказного калькулирования себестоимости**

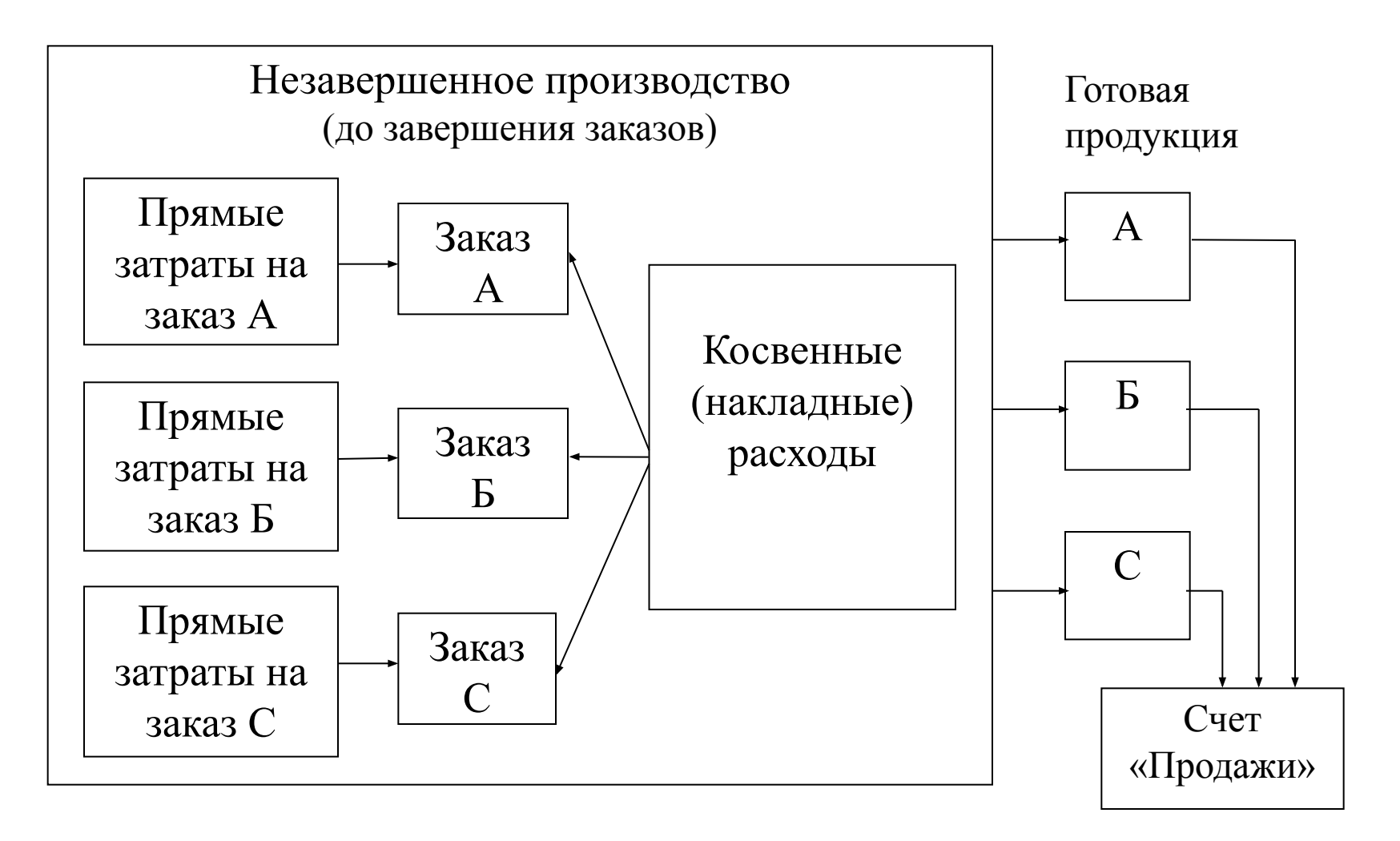

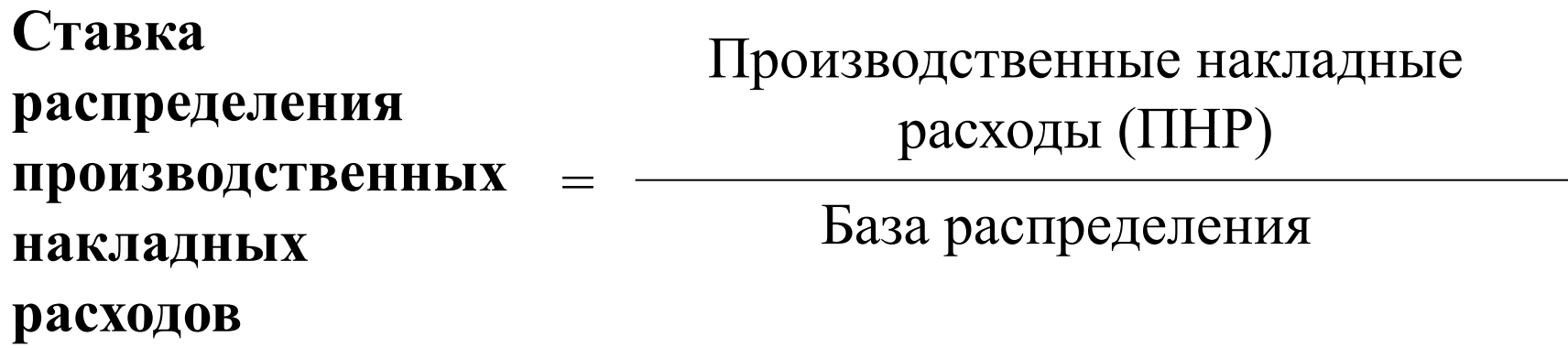

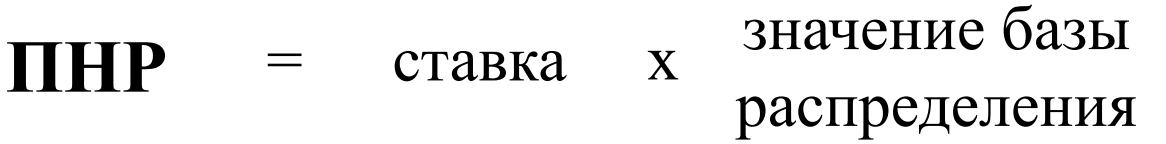

# **Попроцессный метод учета и калькулирования себестоимости**

#### **Сфера применения**

• в предприятиях с массовым типом производства, непродолжительным производственным циклом, ограниченной номенклатурой выпускаемой продукции (оказываемых услуг), единой единицей измерения и калькулирования, полным отсутствием либо незначительными размерами незавершенного производства

**Например,** в добывающих отраслях промышленности (угольной, газовой, горнорудной, нефтяной, лесозаготовительной и др.) и в энергетике.

в перерабатывающих отраслях с простейшим технологическим циклом производства (цементная промышленность, предприятия по производству асфальта).

#### **Сущность попроцессного метода**

- Затраты аккумулируются по процессам (подразделениям) за калькуляционный период по установленной номенклатуре статей расходов
- Себестоимость единицы продукции определяется делением суммы производственных затрат за отчетный период, на количество единиц продукции, произведенных за этот же период.

# **Методы простого калькулирования:**

- метод простого одноступенчатого калькулирования
- метод простого двуступенчатого калькулирования
- метод простого калькулирования по стадиям обработки

• Калькулирование себестоимости зависит от наличия переходящих остатков незавершенного производства и необходимости организации их планирования и учета

#### **Варианты попроцессного метода:**

1) отражение затрат по видам продукции и отдельным процессам;

2) попроцессный метод с распределением затрат между двумя одновременно вырабатываемыми видами продукции.

3) попроцессный метод с распределением затрат между готовой продукцией и незавершенным производством

# **Попередельный метод учета и калькулирования себестоимости**

#### **Сфера применения метода:**

- в массовых производствах с непрерывным процессом производства, состоящим из множества последовательных, взаимообусловленных технологических процессов и операций
- в отраслях промышленности с серийным и поточным производством, когда изделия проходят в определенной последовательности через все этапы производства
- **• Например,** металлургическая, текстильная, бумажноцеллюлозная, нефтеперерабатывающая, химическая промышленность, предприятия пищевой промышленности

#### **Сущность попередельного метода**

• прямые производственные затраты планируются и учитываются не по видам продукции, а по переделам (стадиям) производственного процесса, даже если в одном переделе можно получить продукцию разных видов,

а внутри каждого передела по установленной номенклатуре калькуляционных статей расходов

**Передел** – это совокупность последовательных взаимосвязанных операций по обработке однородного исходного сырья, в результате, которой получают однородный продукт (полуфабрикат или готовую продукцию).

# **Особенности попередельного метода**

- объектом учета затрат технологический передел организация аналитического учета к счету 20 для каждого передела;
- обобщение затрат по переделам и калькулирование себестоимости продукции для каждого передела в целом
- списание затрат за календарный период, а не за время изготовления продукта
- наличие остатков незавершенного производства как задела, необходимого для осуществления непрерывного производства -

необходимость разделения затрат, учтенных в течение отчетного периода, между готовой продукцией и остатками НЗП

#### **Варианты попередельного метода**

#### **калькулирования**

- предполагает исчисление себестоимости полуфабрикатов полученных в каждом переделе.
- Движение полуфабрикатов отражают в системе счетов.

# **Полуфабрикатный Бесполуфабрикатный**

- исчисляется себестоимость только готовых продуктов
- контроль за движением полуфабрикатов осуществляют по данным оперативного учета движения полуфабрикатов в натуральном выражении по цехам.

# **Бухгалтерские записи при полуфабрикатном варианте**

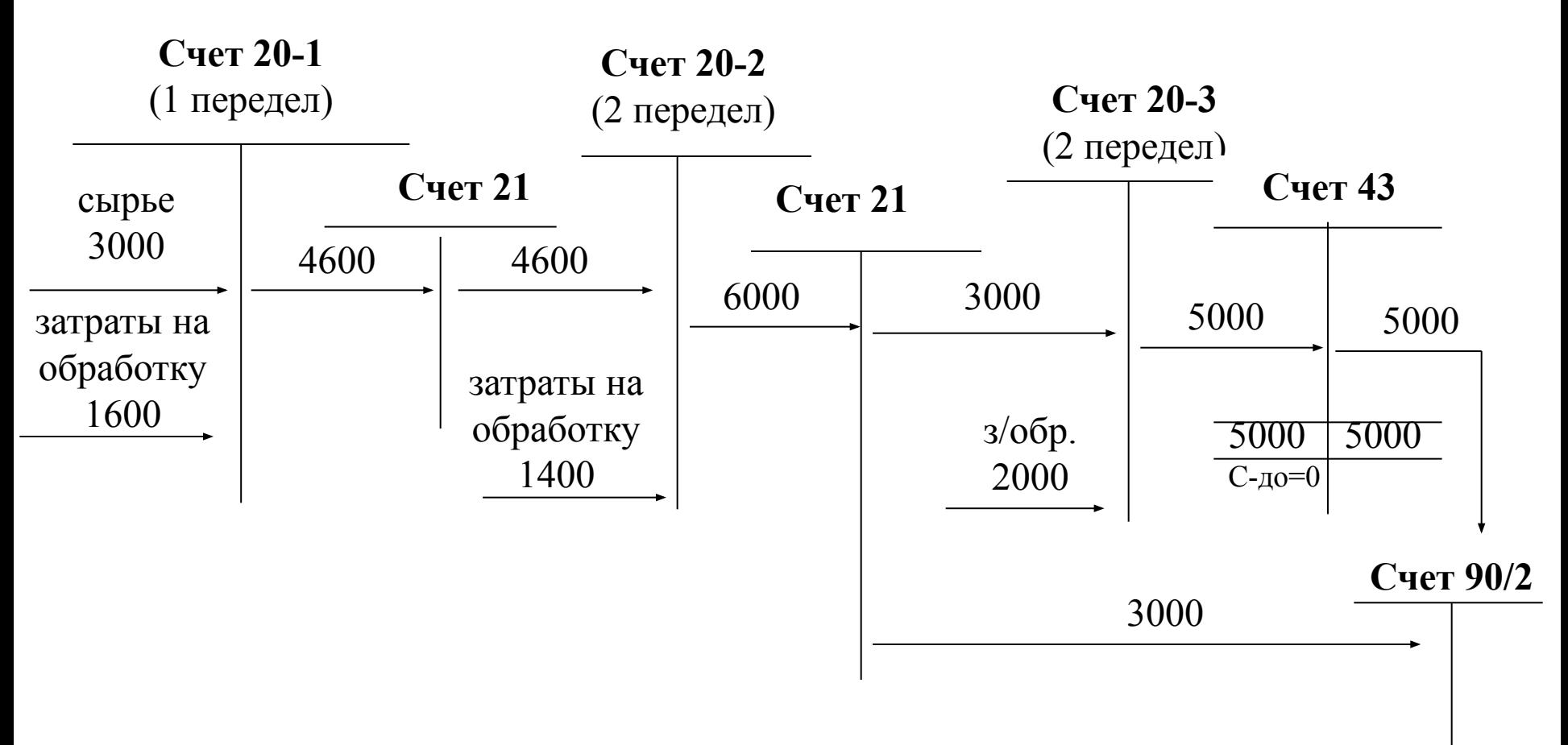

# **Бухгалтерские записи при бесполуфабрикатном варианте**

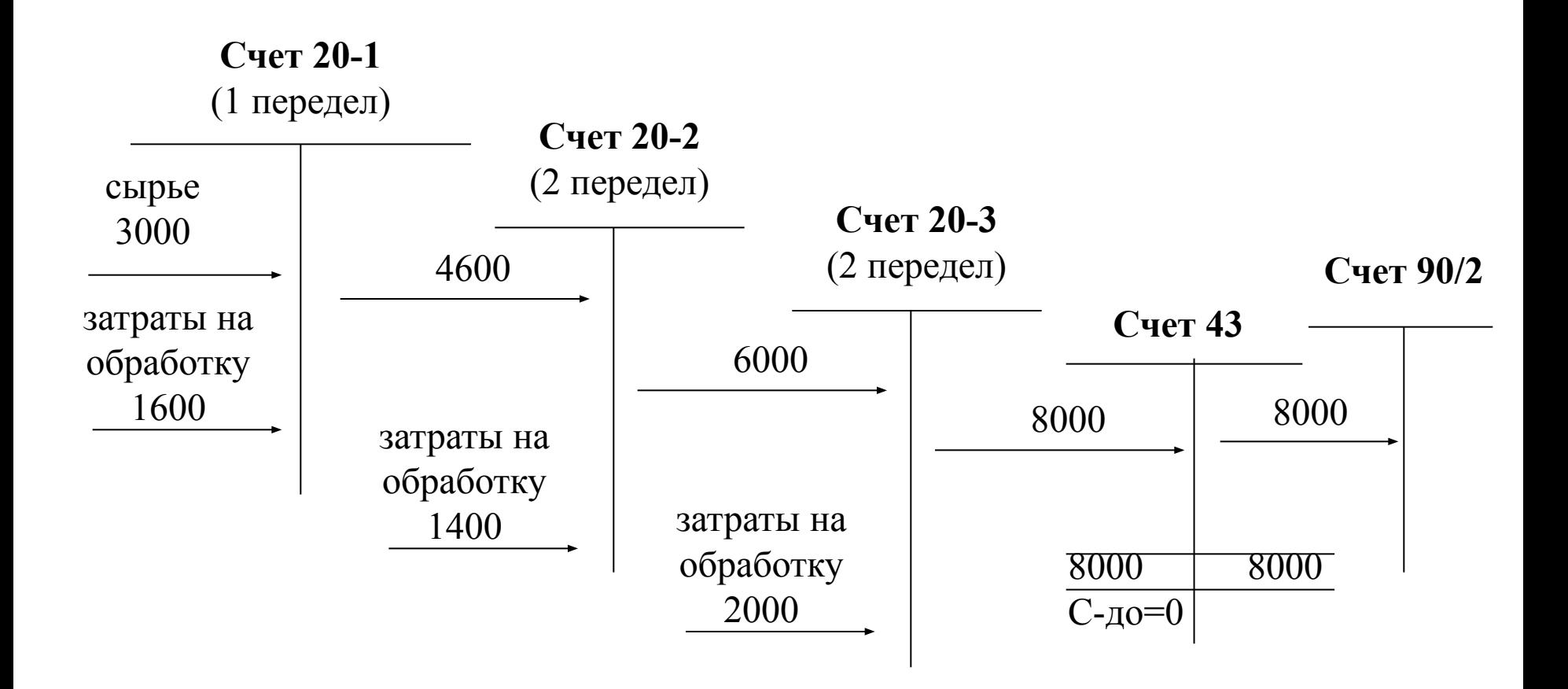